## **QGIS Application - Bug report #1118 "Display Field" option in layer properties greyed out for Postgis layers**

*2008-05-29 11:22 AM - John Tull*

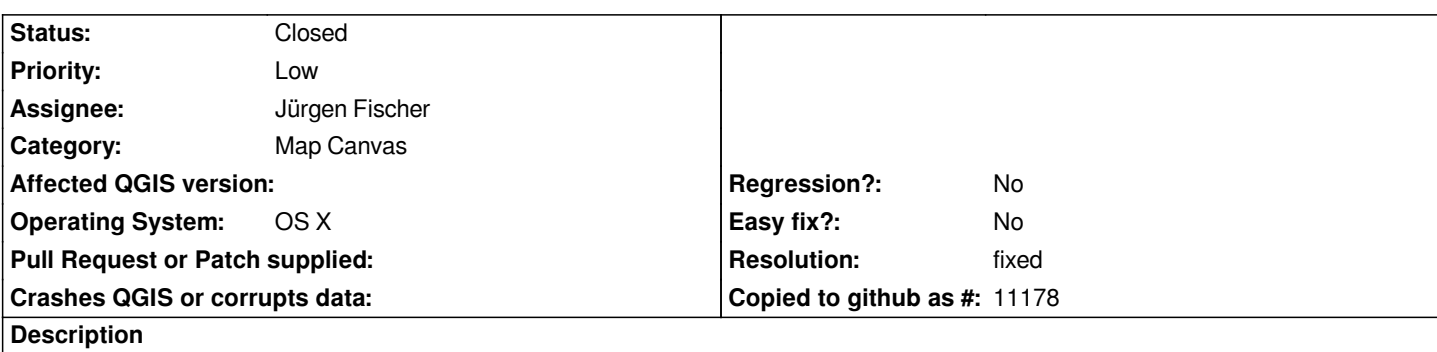

*Postgis layers are not allowed to have the display field changed in the general tab of the layer properties. This means the tooltip display is always the first field in the layer table (I think).*

## **History**

## **#1 - 2008-05-29 11:50 AM - Jürgen Fischer**

*- Status changed from Open to In Progress*

## **#2 - 2008-05-29 11:59 AM - Jürgen Fischer**

*- Resolution set to fixed*

*- Status changed from In Progress to Closed*

*fixed in*